#### **PHP Operators - Arithmetic Operators**

| Operator | Description                  | Example             | Result      |
|----------|------------------------------|---------------------|-------------|
| +        | Addition                     | x=2<br>x+2          | 4           |
| -        | Subtraction                  | x=2<br>5-x          | 3           |
| *        | Multiplication               | x=4<br>x*5          | 20          |
| /        | Division                     | 15/5<br>5/2         | 3<br>2.5    |
| %        | Modulus (division remainder) | 5%2<br>10%8<br>10%2 | 1<br>2<br>0 |
| ++       | Increment                    | x=5<br>x++          | x=6         |
|          | Decrement                    | x=5<br>x            | x=4         |

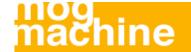

#### **PHP Operators - Assignment Operators**

| Operator | Example | Is The Same As |
|----------|---------|----------------|
| =        | x=y     | x=y            |
| +=       | x+=y    | x=x+y          |
| -=       | x-=y    | x=x-y          |
| *=       | x*=y    | x=x*y          |
| /=       | x/=y    | x=x/y          |
| .=       | x.=y    | x=x.y          |
| %=       | x%=y    | x=x%y          |

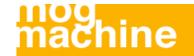

## **PHP Operators - Comparison Operators**

| Operator | Description                 | Example            |
|----------|-----------------------------|--------------------|
| ==       | is equal to                 | 5==8 returns false |
| !=       | is not equal                | 5!=8 returns true  |
| >        | is greater than             | 5>8 returns false  |
| <        | is less than                | 5<8 returns true   |
| >=       | is greater than or equal to | 5>=8 returns false |
| <=       | is less than or equal to    | 5<=8 returns true  |

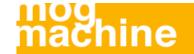

# **PHP Operators - Logical Operators**

| Operator | Description | Example                                      |
|----------|-------------|----------------------------------------------|
| 8.8.     | and         | x=6<br>y=3<br>(x < 10 && y > 1) returns true |
| II       | or          | x=6<br>y=3<br>(x==5    y==5) returns false   |
|          | not         | x=6<br>y=3<br>!(x==y) returns true           |

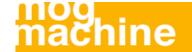

#### **Conditional Statements**

Very often when you write code, you want to perform different actions for different decisions.

You can use conditional statements in your code to do this.

- if...else statement use this statement if you want to execute a set of code when a condition is true and another if the condition is not true
- elseif statement is used with the if...else statement to execute a set of code if one of several condition are true

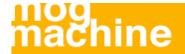

#### The If...Else Statement - Syntax

If you want to execute some code if a condition is true and another code if a condition is false, use the if....else statement.

```
if (condition)
  code to be executed if condition is true;
else
  code to be executed if condition is false;
```

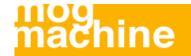

#### The If...Else Statement - Example

The following example will output "Have a nice weekend!" if the current day is Friday, otherwise it will output "Have a nice day!":

```
<html>
<body>
<?php
$d=date("D");
if ($d=="Fri")
  echo "Have a nice weekend!";
else
  echo "Have a nice day!";
?>
</body>
</html>
```

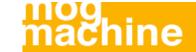

#### The If...Else Statement - Example

If more than one line should be executed if a condition is true/false, the lines should be enclosed within curly braces:

```
<html>
<body>
<?php
$d=date("D");
if ($d=="Fri")
  echo "Hello!<br />";
  echo "Have a nice weekend!";
  echo "See you on Monday!";
?>
</body>
</html>
```

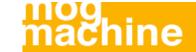

#### The Elself Statement - Syntax

If you want to execute some code if one of several conditions are true use the elseif statement.

```
if (condition)
  code to be executed if condition is true;
elseif (condition)
  code to be executed if condition is true;
else
  code to be executed if condition is false;
```

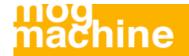

#### The Elself Statement - Example

The following example will output "Have a nice weekend!" if the current day is Friday, and "Have a nice Sunday!" if the current day is Sunday. Otherwise it will output "Have a nice day!":

```
<html>
<body>
<?php
$d=date("D");
if ($d=="Fri")
  echo "Have a nice weekend!";
elseif ($d=="Sun")
  echo "Have a nice Sunday!";
else
  echo "Have a nice day!";
?>
</body>
</html>
```

#### The Switch Statement - Syntax

If you want to select one of many blocks of code to be executed, use the Switch statement.

The switch statement is used to avoid long blocks of if..elseif..else code.

```
switch (expression)
case label1:
  code to be executed if expression = label1;
 break;
case label2:
  code to be executed if expression = label2;
 break;
default:
  code to be executed
  if expression is different
  from both label1 and label2;
```

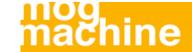

#### The Switch Statement - Example

#### This is how it works:

- A single expression (most often a variable) is evaluated once
- The value of the expression is compared with the values for each case in the structure
- If there is a match, the code associated with that case is executed
- After a code is executed, break is used to stop the code from running into the next case
- The default statement is used if none of the cases are true

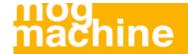

#### The Switch Statement - Example

```
<?php
switch ($x)
case 1:
  echo "Number 1";
 break;
case 2:
  echo "Number 2";
 break;
case 3:
  echo "Number 3";
 break;
default:
  echo "No number between 1 and 3";
?>
```

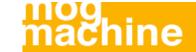